## ราย<br>เมื่อเขาสระบบแลวจะเจอหนานี

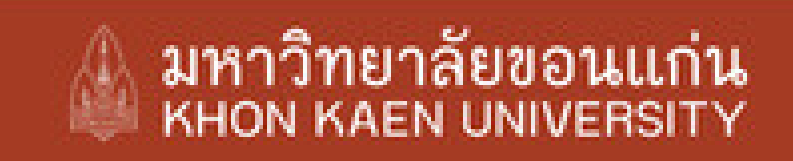

ไทย I ENG

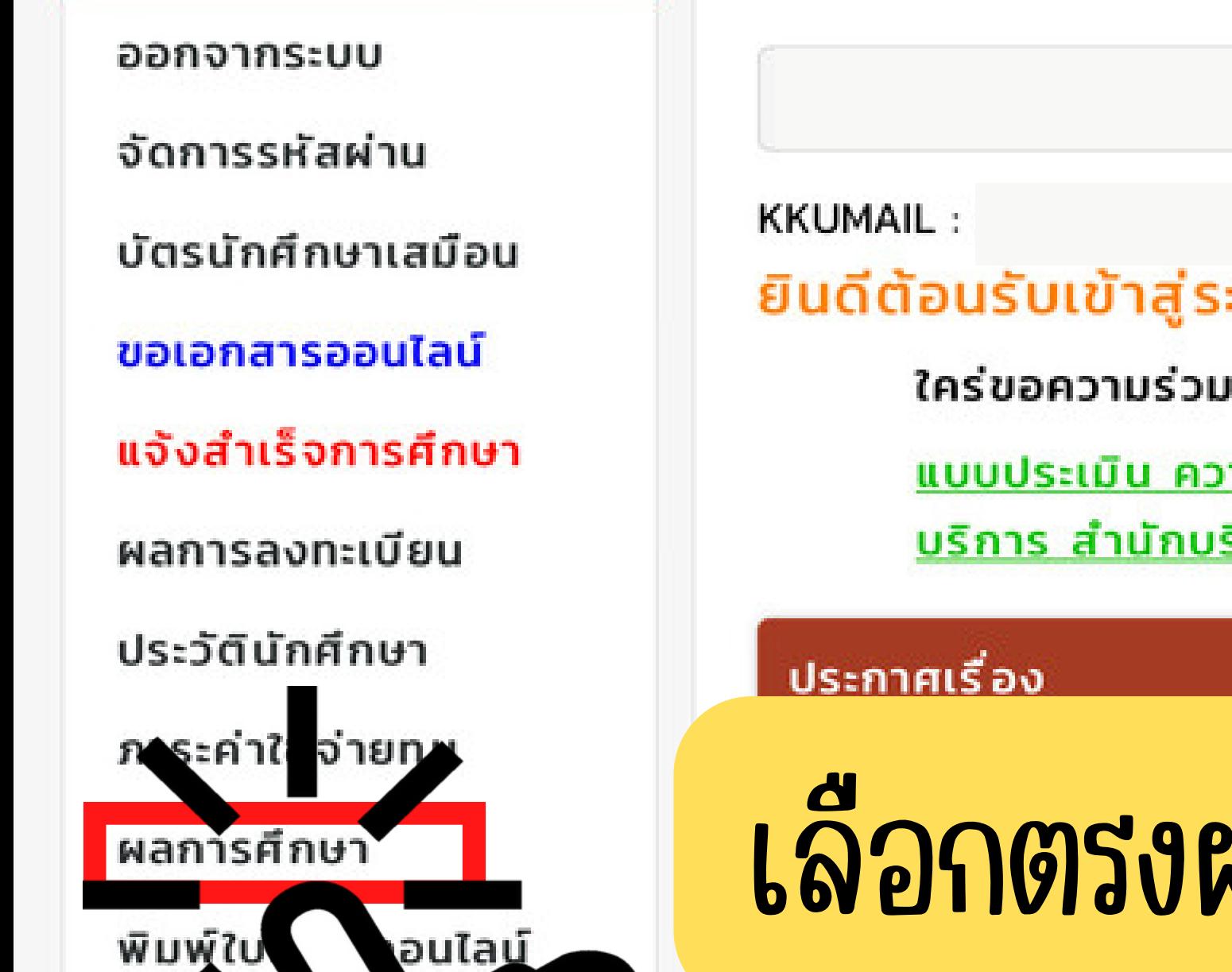

activate | recovery

## ยินดีต้อนรับเข้าสู่ระบบบริการการศึกษา

ใคร่ขอความร่วมมือ ตอบแบบประเมิน

<u>แบบประเมิน ความพึงพอใจ ความไม่พึงพอใจ และความผูกพันของผู้รับ</u> บริการ สำนักบริหารและพัฒนาวิชาการ มหาวิทยาลัยขอนแก่น

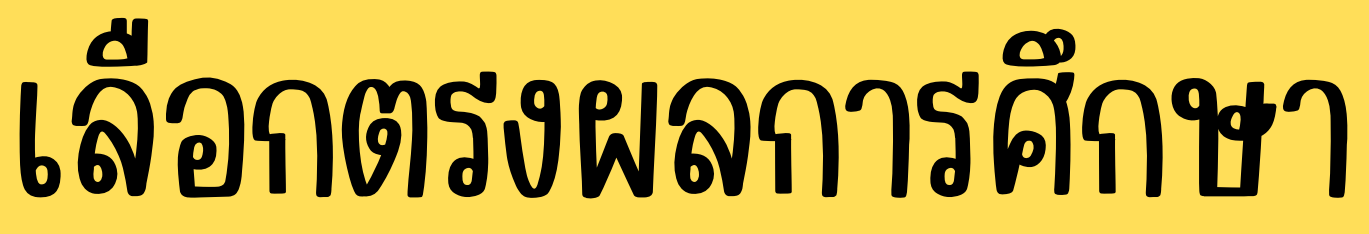

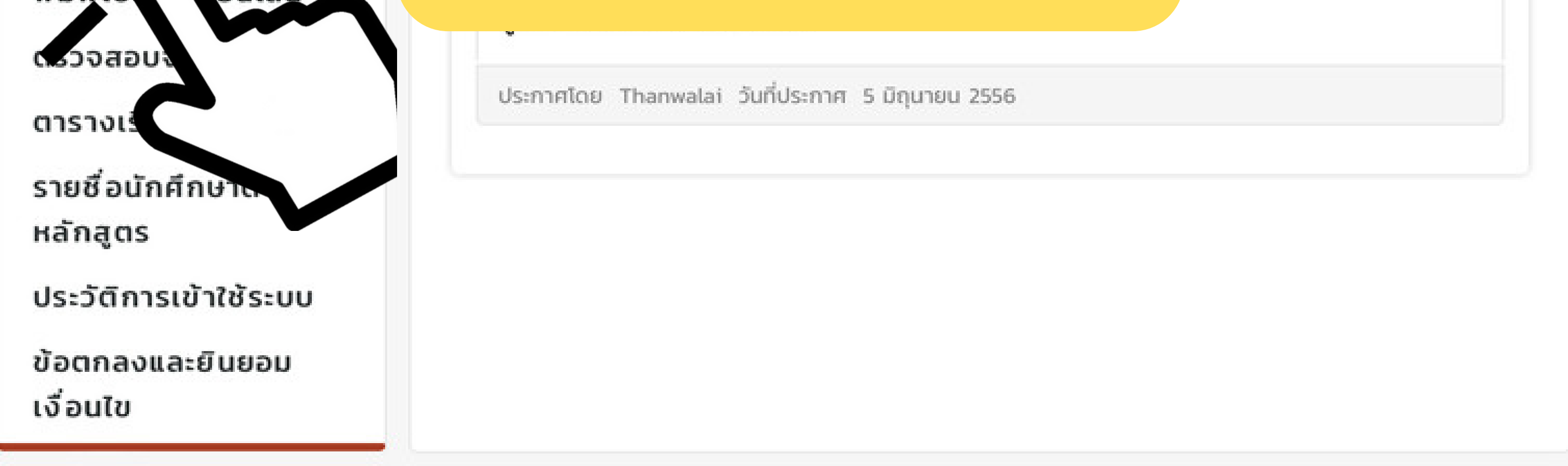

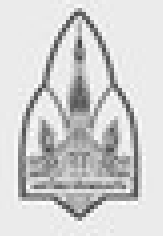

มหาวิทยาลัยขอนแก่น 123. หมู่ 16 ถ.มิตรภาพ ต.ในเมือง อ.เมือง จ.ขอนแก่น 40002 อีเมล reg@kku.ac.th

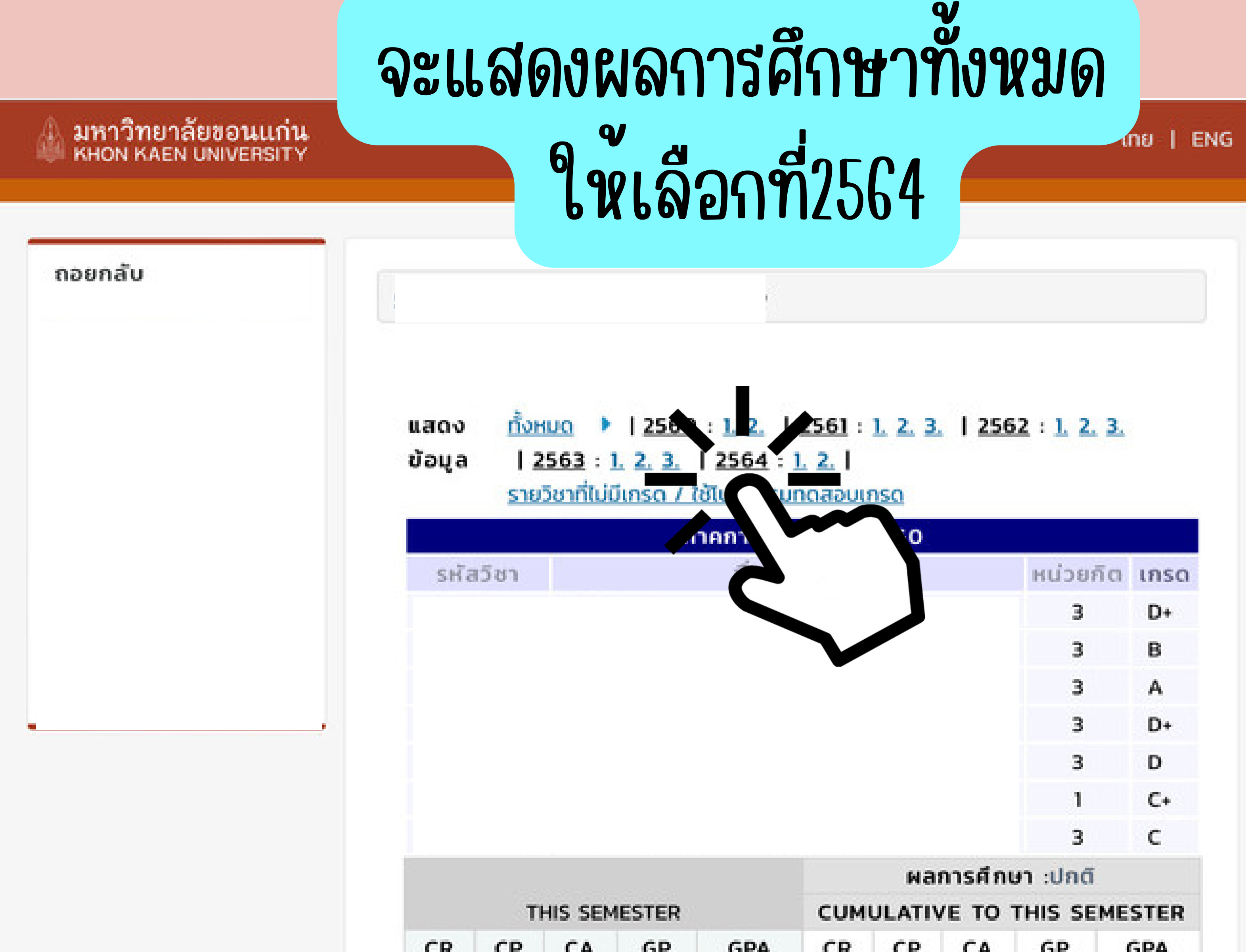

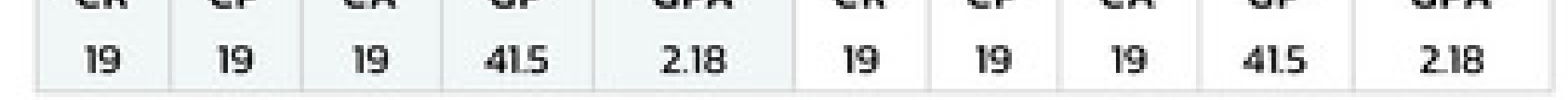

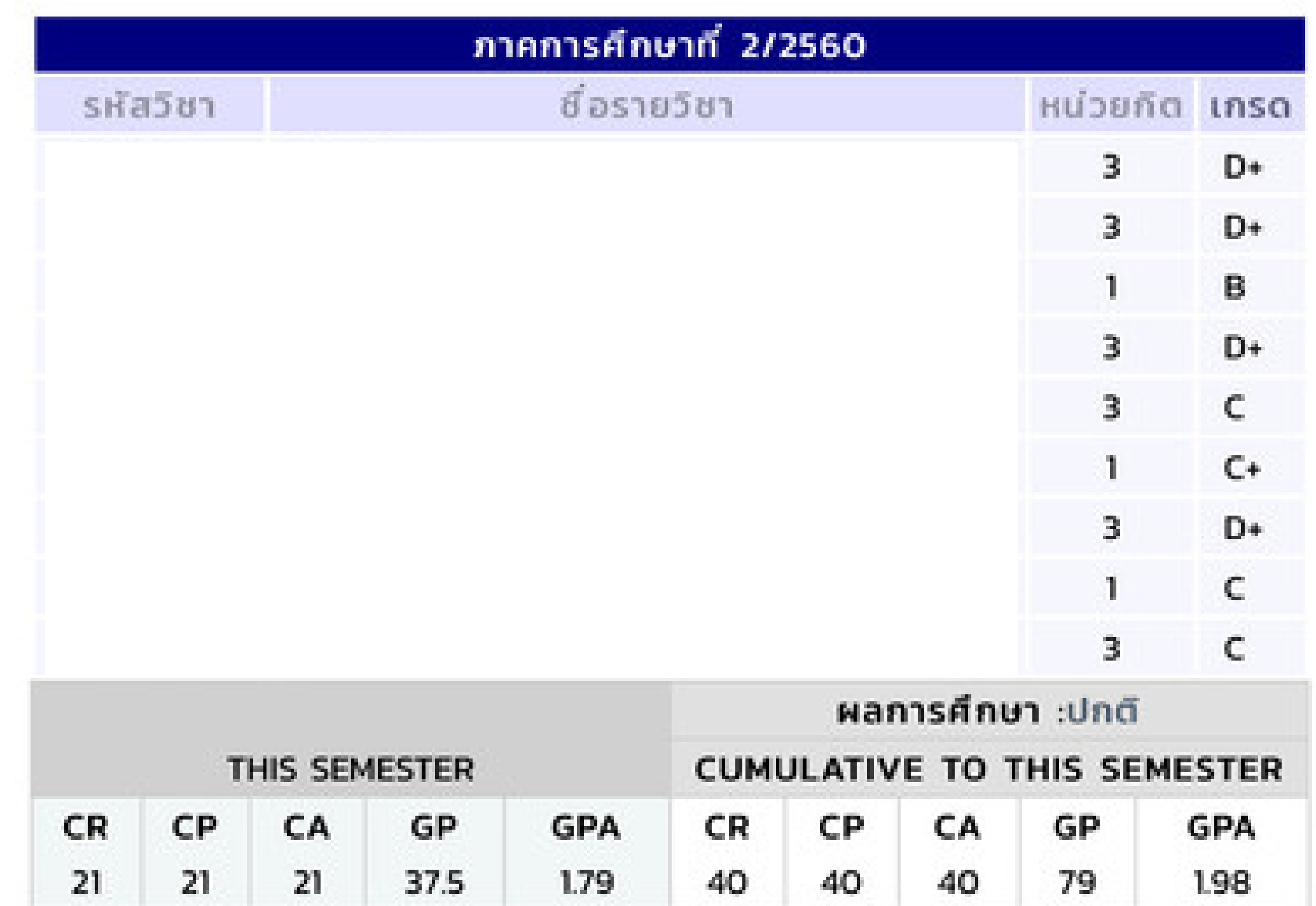

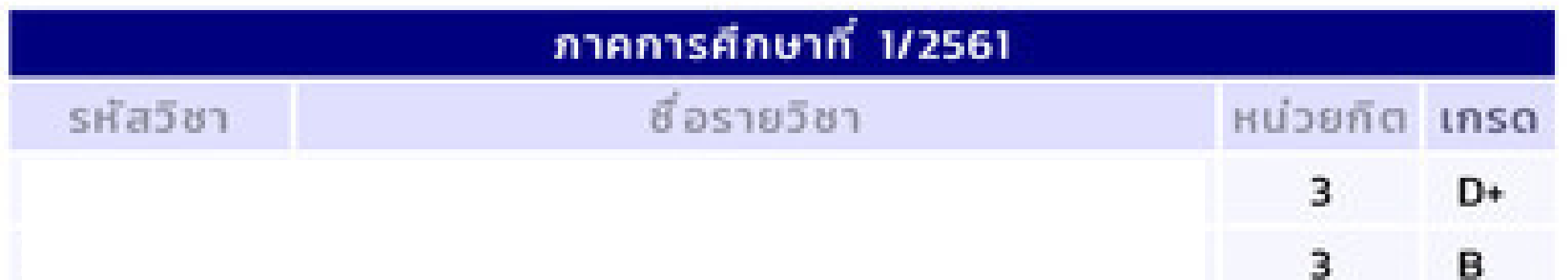

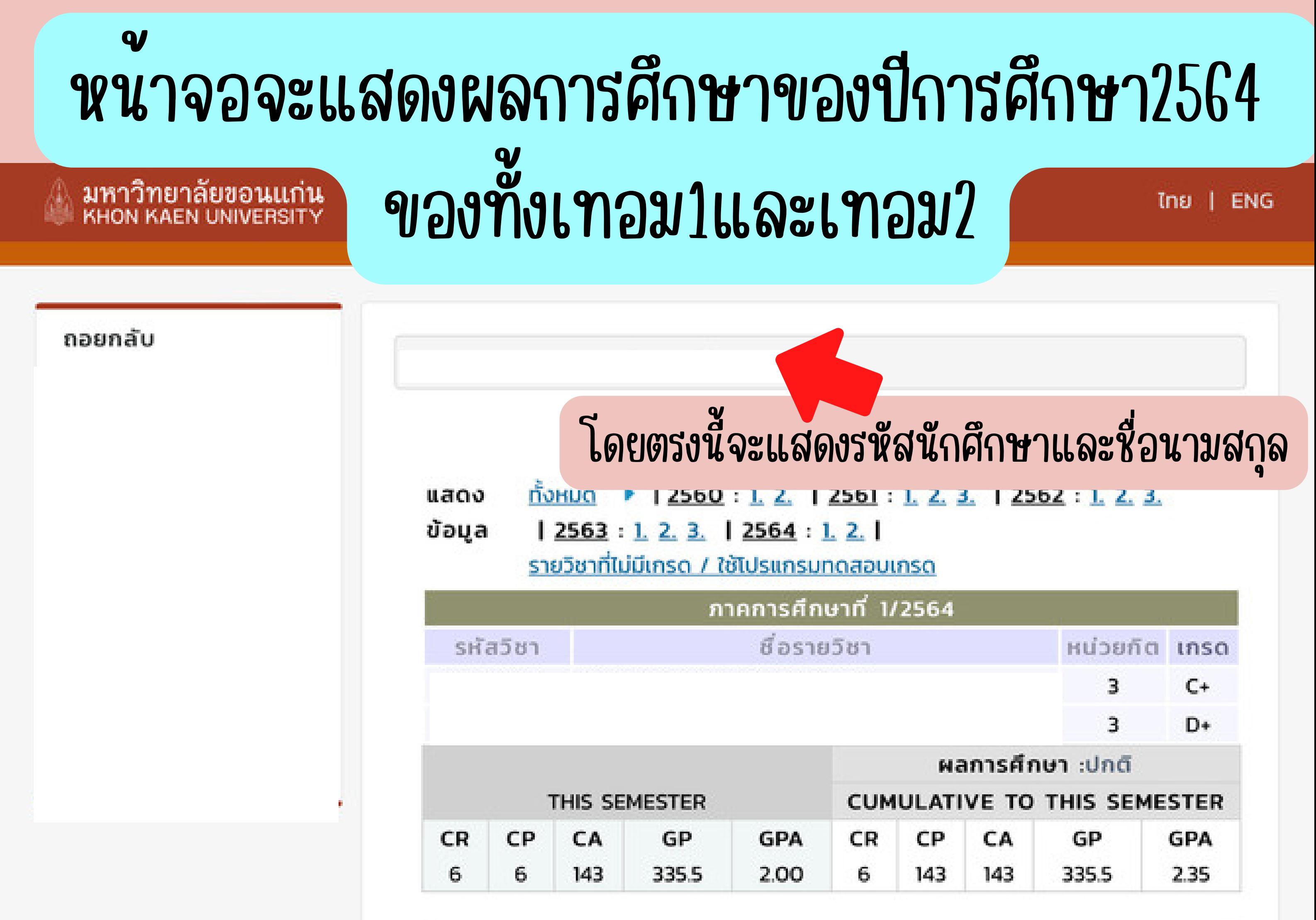

![](_page_2_Picture_90.jpeg)

กรณีที่ทำ ในคอมพิวเตอร์ให้กด Ctrl + P มหาวิทยาลัยขอนแก่น จากนั้นให้บันทึกเป็นไฟล์ PDF หมู 16 ถ.มตรภาพ ต.ในเมือง อ.เมือง จ.ขอนแก่น 40002 อีเมล reg@kku.ac.th

กรณีที่ทำ ในโทรศัพท์หรือแท็บเล็ต <u>ให้กดบันทึกภาพหนาจอ</u>  $\frac{2087}{2}$ 

![](_page_2_Picture_3.jpeg)

![](_page_3_Picture_0.jpeg)

![](_page_3_Picture_46.jpeg)

![](_page_3_Picture_47.jpeg)

![](_page_3_Picture_3.jpeg)

มหาวิทยาลัยขอนแก่น 123. หมู่ 16 ถ.มิตรภาพ ต.ในเมือง อ.เมือง จ.ขอนแก่น 40002 อีเมล reg@kku.ac.th